## De BiebApp downloaden en installeren voor Android

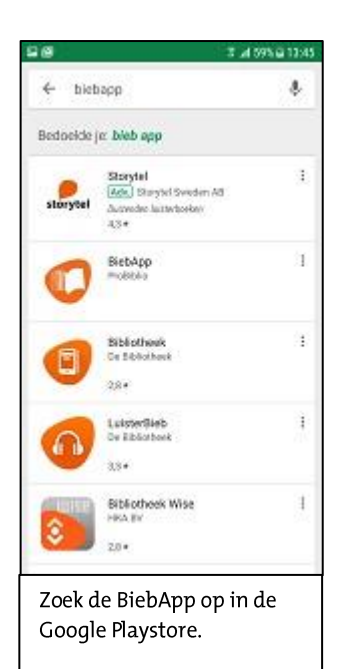

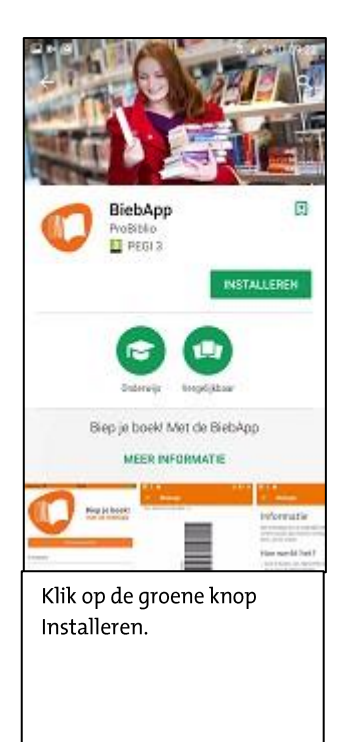

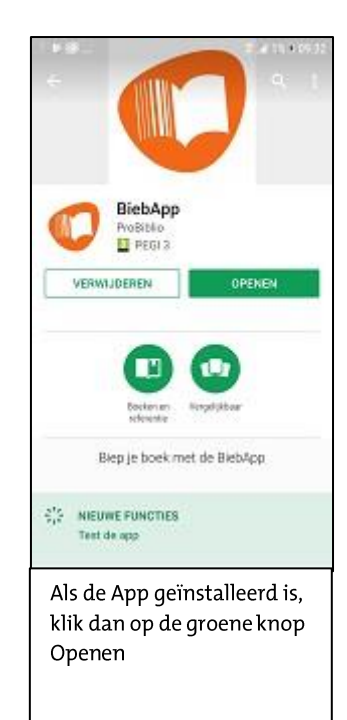

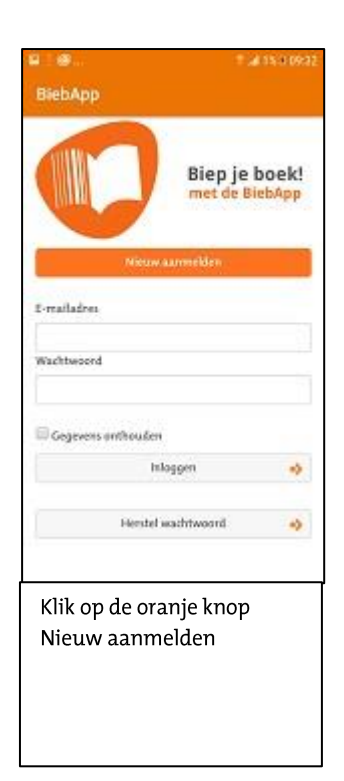

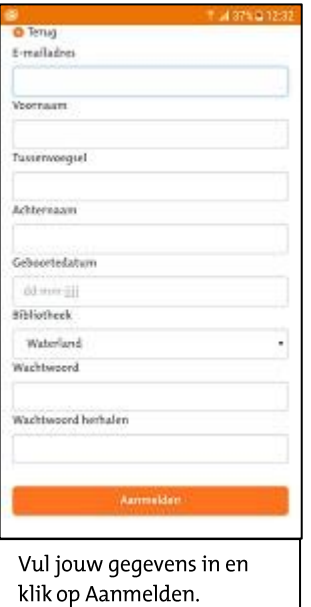

Activeer je Biebapp account

met de email die je hebt

ontvangen.

Je account is aimgemaakt. Ie ontvangt per e-mail:<br>oen activatielink waarmoe je kan inloggen. E-mailadres naam@emailadres.nl Wachtwoord. Gegevens onthousien Islaggen w) Herstel wad twoord  $\omega_{\rm f}$ Vul je emailadres en wachtwoord in en klik op Inloggen.

**Biep je boek!** 

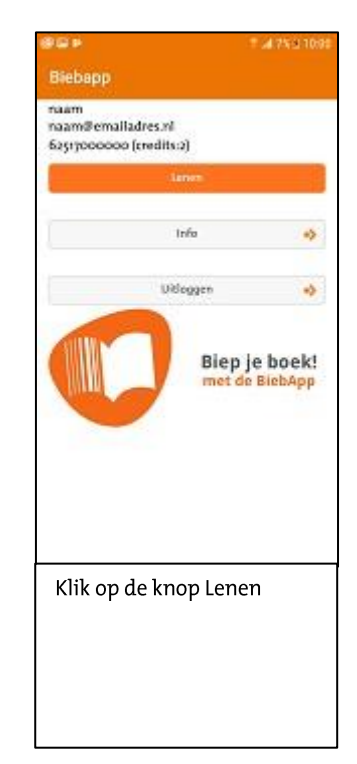

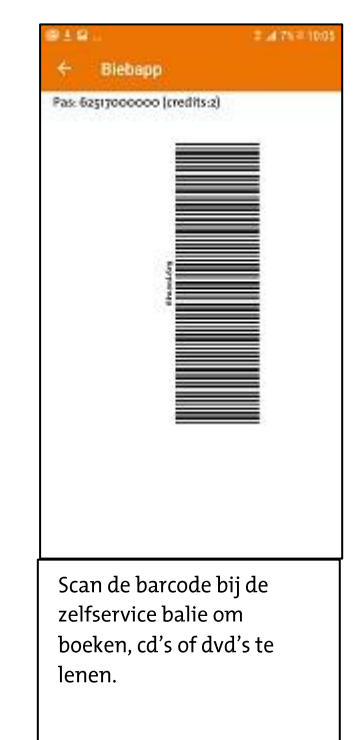